## **Aeries Gradebook Setup**

1. After you login to Aeries gradebook you will get the screen below. Click the link to get started.

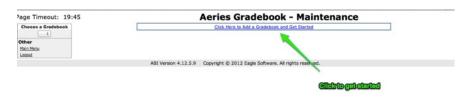

- 2. Choose the gradebook you want to create.
- 3. Click next

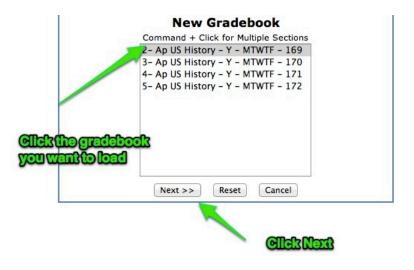

- 4. Change the Y to Fall and the End Date to 1/28/2013.
- 5. Click "Apply Changes"

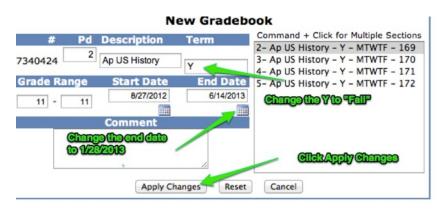

- 6. To add another gradebook click on "add new" in the edit gradebook screen
- 7. Repeat steps 2-5 until all classes are added.

## Aeries Gradebook - Maintenance

| dit (                       | Gradebooks    | Link Gradebooks | Enters/Leaves | Manage Students | Final Marks | Scales    | Backups |  |  |  |  |  |
|-----------------------------|---------------|-----------------|---------------|-----------------|-------------|-----------|---------|--|--|--|--|--|
| Gradebooks for Rollinson, L |               |                 |               |                 |             |           |         |  |  |  |  |  |
| Pd                          | Name          | Term            | Grade Range   | e Start         | Date        | End Date  | e Edit  |  |  |  |  |  |
| 2                           | Ap US History | Fall            | 11            | 8/27            | /2012       | 1/28/2013 |         |  |  |  |  |  |
| 3                           | Ap US History | Fall            | 11            | 8/27            | /2012       | 1/20/2013 |         |  |  |  |  |  |
| 4                           | Ap US History | Fall            | 11            | 8/27            | /2012       | 1/28/201  |         |  |  |  |  |  |
| 5                           | Ap US History | Fall            | 11            | 8/27            | /2012       | 1/28/2013 |         |  |  |  |  |  |
|                             |               |                 |               |                 |             |           | dd New  |  |  |  |  |  |

**Clickadd new** 

- 8. To Add students to the gradebook go to Enters/Leaves9. Click on the class and then click add all students.
- 10.Click OK.
- 11.Repeat for all classes

|                  |                                       |                                                                                                    |            | UR -                       | -                                                             |             |         |                                                                                                    |
|------------------|---------------------------------------|----------------------------------------------------------------------------------------------------|------------|----------------------------|---------------------------------------------------------------|-------------|---------|----------------------------------------------------------------------------------------------------|
| dit Gradeboo     | KS LIN                                | k Gradebooks Enters/                                                                                                    | Leaves     | Manage                     | Students                                                      | Final Marks | Scales  | васкиря                                                                                                    |
|                  |                                       | Students ne                                                                                                    |            |                            | to these                                                      |             |         |                                                                                                    |
|                  |                                       |                                                                                                    | Gradeb     | ooks                       |                                                               |             |         |                                                                                                    |
|                  |                                       | # Gradeboo<br>30 2 - Ap US                                                                                                 |            | Fall                       |                                                               |             |         |                                                                                                    |
|                  |                                       | 34 3 - Ap US H                                                                                                    |            |                            |                                                               |             |         |                                                                                                    |
|                  |                                       | 30 4 - Ap US H                                                                                                    |            |                            |                                                               |             |         |                                                                                                    |
|                  |                                       | 29 <u>5 - Ap US I</u>                                                                                                    | listory -  | Fall                       |                                                               |             |         |                                                                                                    |
|                  |                                       | obj=stu cmd=add                                                                                                    | Submit C   | hanges                     | Reset Changes                                                 | 0           |         |                                                                                                    |
|                  |                                       |                                                                                                    |            |                            |                                                               |             |         |                                                                                                    |
|                  | 3                                     | Students Pending En                                                                                                    | ici y init | .0 2 - A                   | p os nisc                                                     | ory - ran   | Low     | High                                                                                                    |
| Action           | Stu#                                  | Name                                                                                                    | Sex        | Grade                      | Start Date                                                    | e End Date  | e Assgr | A REAL PROPERTY AND A REAL PROPERTY AND A REAL |
| Add All Students |                                       |                                                                                                    |            |                            |                                                               |             |         |                                                                                                    |
|                  |                                       |                                                                                                    |            |                            |                                                               |             |         |                                                                                                    |
| ÷                | 8291                                  | Banks, Naomi J                                                                                                    | F          | 11                         | 8/27/2012                                                     | ]           | 0       | 0                                                                                                    |
| ÷                |                                       | Banks, Naomi J<br>Brackmann, Lauren N                                                                                      | F          | 11<br>11                   | 8/27/2012                                                     |             | 0       | 0                                                                                                    |
|                  | 8291                                  | •                                                                                                    |            |                            |                                                               |             |         |                                                                                                    |
| +                | 8291<br>8,130                         | Brackmann, Lauren N<br>Carlson, Seth R<br>Castaneda, Alexis M (Lexie)                                                      | F<br>M     | 11<br>11                   | 8/27/2012                                                     |             | 0       | 0                                                                                                    |
| ÷                | 8291<br>8,130<br>8351                 | Brackmann, Lauren N<br>Carlson, Seth R                                                                                     | F          | 11<br>11                   | 8/27/2012<br>8/27/2012                                        |             | 0       | 0                                                                                                    |
| ÷                | 8291<br>8,130<br>8354<br>8995         | Brackmann, Lauren N<br>Carlson, Seth R<br>Castaneda, Alexis M (Lexie)                                                      | F<br>M     | 11<br>11                   | 8/27/2012<br>8/27/2012<br>8/27/2012                           |             | 0       | 0                                                                                                    |
|                  | 8291<br>8,130<br>8351<br>8995<br>8403 | Brackmann, Lauren N<br>Carlson, Seth R<br>Castaneda, Alexis M (Lexie)<br>Castaneda, Alexis M (Lexie)<br>Del Toro, Robert S | F<br>M     | 11<br>11<br>11<br>11<br>11 | 8/27/2012<br>8/27/2012<br>8/27/2012<br>8/27/2012<br>8/27/2012 |             | 0       | 0                                                                                                    |

## Aeries Gradebook - Maintenance